## MARK SCHEME for the May/June 2013 series

# 7010 COMPUTER STUDIES

7010/11

Paper 1, maximum raw mark 100

This mark scheme is published as an aid to teachers and candidates, to indicate the requirements of the examination. It shows the basis on which Examiners were instructed to award marks. It does not indicate the details of the discussions that took place at an Examiners' meeting before marking began, which would have considered the acceptability of alternative answers.

Mark schemes should be read in conjunction with the question paper and the Principal Examiner Report for Teachers.

Cambridge will not enter into discussions about these mark schemes.

Cambridge is publishing the mark schemes for the May/June 2013 series for most IGCSE, GCE Advanced Level and Advanced Subsidiary Level components and some Ordinary Level components.

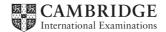

| Page 2 | Mark Scheme                 | Syllabus | Paper |
|--------|-----------------------------|----------|-------|
|        | GCE O LEVEL – May/June 2013 | 7010     | 11    |

#### 1 A different sensor is needed for each application

#### (i) central heating system

- temperature sensor

#### (ii) automatic doors

- pressure sensor/pad
- light sensor
- infra red sensor

#### (iii) detection of intruders

- pressure sensor/pad
- light sensor
- infra red sensor
- sound/acoustic sensor

### (iv) greenhouse monitoring

- temperature sensor
- moisture/humidity sensor
- light sensor
- pH sensor
- CO<sub>2</sub>/O<sub>2</sub> (levels) sensor

[4]

2 **1 mark** for name of loop structure + **1 mark** for correct loop structure including initialisation + **1** mark for correct input inside loop:

for (... to ... next) loop

example: for x = 1 to 10 input number next x

repeat (... until) loop

example: c = 0

repeat input number c = c + 1 until c > 9 (or equivalent)

while (... endwhile/wend) loop

example: c = 0 **while** c <> 10 **do input** number c = c + 1 **endwhile** 

| Page 3 | Mark Scheme                 | Syllabus | Paper |
|--------|-----------------------------|----------|-------|
|        | GCE O LEVEL – May/June 2013 | 7010     | 11    |

#### (3) (a) 2 marks minus 1 for each error.

| activity   | Yes | No |
|------------|-----|----|
|            |     | ✓  |
| chat rooms |     |    |
|            |     | ~  |
| cookies    |     |    |
|            | ~   |    |
| pharming   |     |    |
|            | ~   |    |
| virus      |     |    |
|            |     | ✓  |
| VoIP       |     |    |

[2]

[5]

(b) 1 mark per description

#### chat rooms

- place for online conversations
- use instant messaging
- to allow communications in real time
- users register and choose user name and password
- log onto enter chat room using user name and password
- list of people currently in room will be alerted as soon as new person enters room

#### cookies

- small files sent to user's computer when visiting a website
- stores information about user which is accessed every time user visits that website
- lets website know who you are/past visitor

#### pharming

- malicious code installed on a user's computer/web server
- misdirecting the user(s) to a bogus/fake fraudulent website
- can use domain name poisoning

#### virus

- programs that replicate themselves
- designed to disrupt computer system
- delete/alter/corrupt files

#### VolP

- Voice over Internet Protocol
- system that allows user to talk to another user using the Internet
- can use USB phone or head set (microphone and headphones)
- requires fast broadband connection to work
- can also combine with webcam and instant messaging

| F      | Page 4        |              | Mark Scheme                                                                 | Syllabus | Paper |
|--------|---------------|--------------|-----------------------------------------------------------------------------|----------|-------|
|        |               |              | GCE O LEVEL – May/June 2013                                                 | 7010     | 11    |
| (4) (a | a) (i)        | ring         |                                                                             |          | [1]   |
|        | (ii)          | star         |                                                                             |          | [1]   |
|        |               |              |                                                                             |          |       |
| (b     | <b>o)</b> 1 n | nark fo      | or benefit and 1 mark for drawback                                          |          |       |
|        | be            | nefit        |                                                                             |          |       |
|        | -             |              | e resources such as hardware e.g. printer, software                         | •        |       |
|        | _             |              | <u>er</u> to monitor what users are doing<br>er communication between users |          |       |
|        |               | <u>cu</u> 31 |                                                                             |          |       |
|        | dra           | wbac         |                                                                             |          |       |
|        | _             |              | <u>iter</u> risk of viruses<br>i <u>ter</u> security risk (such as hacking) |          |       |
|        | _             |              | ensive hardware such as servers, cabling,                                   |          |       |
|        | _             | need         | ds management                                                               |          | [2]   |
|        |               |              |                                                                             |          |       |
| (c     | <b>:)</b> 1 n | hark fo      | or LAN feature and 1 mark for WAN feature                                   |          |       |
|        | LA            | N            |                                                                             |          |       |
|        | -             |              | d over a small geographic area (e.g. one building)                          |          |       |
|        | _             | does         | sn't require external telecommunication                                     |          |       |
|        | WA            | AN           |                                                                             |          |       |
|        | -             |              | over remote/vast geographic area (e.g. continents                           | )        |       |
|        | -             | need         | ds modem, external phone lines, microwaves                                  |          | [2]   |

- needs modem, external phone lines, microwaves...
- 5 1 mark for each correct device

| application                                         | hardware device                                |
|-----------------------------------------------------|------------------------------------------------|
| automatic stock control system in a supermarket     | barcode <u>reader/scanner/</u> EFTPOS terminal |
| keeping track of the live stock on a large farm     | barcode/RFID/microchip <u>reader</u>           |
| input data into a computer using speech recognition | microphone                                     |

| Page 5                    | Mark Scheme                                                                         | Syllabus     | Paper |
|---------------------------|-------------------------------------------------------------------------------------|--------------|-------|
|                           | GCE O LEVEL – May/June 2                                                            | 013 7010     | 11    |
| frames bet                | intermediate<br>ween two images<br>appearance of                                    | morphing     | ]     |
| one image<br>image (e.g   | ect that changes<br>into another<br>. the special effect<br>n slowly turning<br>en) | rendering    |       |
| 3D image                  | a final completed<br>from a given 2D<br>he use of software                          | tweening     |       |
| up of lines<br>used to de | e drawing made<br>, circles and dots<br>pict a character<br>nan being)              | key frames   |       |
| position of animated of   | character (e.g.<br>anges in a facial                                                | stick figure |       |
| starting po               | hat define the<br>int and end point<br>poth transition in                           | avar         |       |

[5]

| Page 6 |            |          | Mark Scheme                                                          | Syllabus                                                                                                    | Paper   |     |
|--------|------------|----------|----------------------------------------------------------------------|----------------------------------------------------------------------------------------------------|---------|-----|
|        |            |          |                                                                      | GCE O LEVEL – May/June 2013                                                                                                    | 7010    | 11  |
| 7      | <b>1</b> m | nark fo  | or ea                                                                | ch correct term.                                                                                                    |         |     |
|        | (i)        | verifi   | icatio                                                               | on                                                                                                    |         | [1] |
|        | (ii)       | inter    | rupt                                                                 |                                                                                                    |         | [1] |
|        | (iii)      | hanc     | lshal                                                                | king                                                                                                    |         | [1] |
|        | (iv)       | (prin    | ter) l                                                               | ouffer, RAM                                                                                                    |         | [1] |
|        | (v)        | chec     | ksur                                                                 | n                                                                                                    |         | [1] |
| (8)    | (a)        |          | road<br>supe<br>abilit<br>arrov<br>detai<br>abilit<br>"pins<br>local | e features from:<br>map and satellite views<br>erimpose road map and satellite images<br>y to zoom in and zoom out<br>w keys to move N, S, E and W<br>iled directions to get from customer's home to the h<br>y to use street name, post code, zip code (etc.) in s<br>s' to show exact location of house on the map/hotsp<br>amenities e.g. post office, school etc.<br>e/conversion of miles to kilometres | earches | [3] |
|        | (b)        | (i)      | virtua                                                               | al reality                                                                                                    |         | [1] |
|        |            | (ii) .   | - :<br>-  <br>- :                                                    | <b>three</b> from:<br>zoom in and out<br>buttons to navigate between rooms/enter the tour<br>arrow keys to rotate through 360°<br>print out of rooms<br>save houses visited as "favourites"<br>choice of area within house to view                                                                                                    |         | [3] |
| (9)    | (a)        | -  <br>- | know<br>infere<br>rule(<br>(expe                                     | <b>e</b> from:<br>vledge base<br>ence engine<br>s) base<br>ert system) shell<br>anation system                                                                                                    |         | [3] |
|        | (b)        | - 1      | yes/r<br>multi                                                       | from:<br>no type of questions<br>iple choice questions<br>anations/examples                                                                                                    |         | [2] |

| 0 (a) ( | (i)     | A<br>0<br>0<br>1 |               | .EVEL – M<br>B<br>0 | 1ay/June 2013  |   | 7010     | 11 |
|---------|---------|------------------|---------------|---------------------|----------------|---|----------|----|
| 0 (a) ( | (i)     | 0<br>0<br>1      |               |                     |                |   |          |    |
|         |         | 0<br>0<br>1      |               |                     |                |   |          |    |
|         |         | 0<br>0<br>1      |               | 0                   |                |   |          |    |
|         |         | 1                |               |                     | 1              | ļ | 1 mark   |    |
|         |         | -                |               | 1                   | 0              | J |          |    |
|         |         |                  |               | 0                   | 0              | } | 1 mark   |    |
|         |         | 1                |               | 1                   | 0              | J |          |    |
|         |         |                  |               |                     |                |   |          |    |
|         |         | - <i>, ,</i>     |               |                     | <b>c</b>       |   |          |    |
| (       | (II) NO | R gate (a        | llow follow   | w through "         | from part (i)) |   |          |    |
|         |         | Α                | В             | С                   | X              | ٦ | 4        |    |
|         |         | 0                | 0             | 0                   | 0              | } | 1 mark   |    |
|         |         | 0                | 0             | 1                   | 1              | Ì | <b>4</b> |    |
|         |         | 0                | 1             | 0                   | 0              | } | 1 mark   |    |
|         |         | 0                | 1             | 1                   | 1              | l | 1 morely |    |
|         |         | 1                | 0             | 0                   | 0              | ſ | 1 mark   |    |
|         |         | 1                | 0             | 1                   | 1              | l | 1 mark   |    |
|         |         | 1                | <u>1</u><br>1 | 0                   | 0              | ſ | 1 mark   |    |
|         |         | 1                | 1             |                     |                |   |          |    |
|         |         |                  |               |                     |                |   |          |    |
|         |         |                  |               |                     |                |   |          |    |

## 11 (a)

| row | value |                 |     |
|-----|-------|-----------------|-----|
| 1   | 255   | 1 mark          |     |
| 2   | 192   |                 |     |
| 3   | 96    | 1 mark          |     |
| 4   | 48    | J               |     |
| 5   | 96    | <b>}</b> 1 mark |     |
| 6   | 192   | J Thiank        |     |
| 7   | 255   | <b>1</b> mark   |     |
| 8   | 0     | J               |     |
|     |       |                 | [4] |

## (b) 128 64 32 16 8 4 2 1

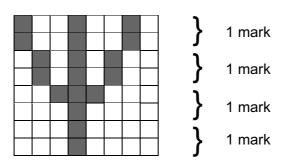

[4]

|    | Page 8 |          |                     | Mark | Scheme                               | Syllabus | Paper |
|----|--------|----------|---------------------|------|--------------------------------------|----------|-------|
|    |        |          | GCE O L             | EVEL | – May/June 2013                      | 7010     | 11    |
| 12 | (a)    | 7        |                     |      |                                      |          | [1]   |
|    | (b)    | KO, OS,  | SN                  |      |                                      |          |       |
|    |        | (–1 mark | for each error)     |      |                                      |          | [2]   |
|    | (c)    | (Share p | orice (\$) < 50.00) | OR   | ( <b>Profits (billion \$)</b> > 8.0) |          |       |
|    |        | <        | (1 mark)>           | <    | (1 mark) >                           |          |       |
|    |        | (Profits | (billion \$) > 8.0) | OR   | ( <b>Share price (\$)</b> < 50.00)   | )        |       |
|    |        | <        | (1 mark) >          | < -  | (1 mark)                             | >        | [2]   |

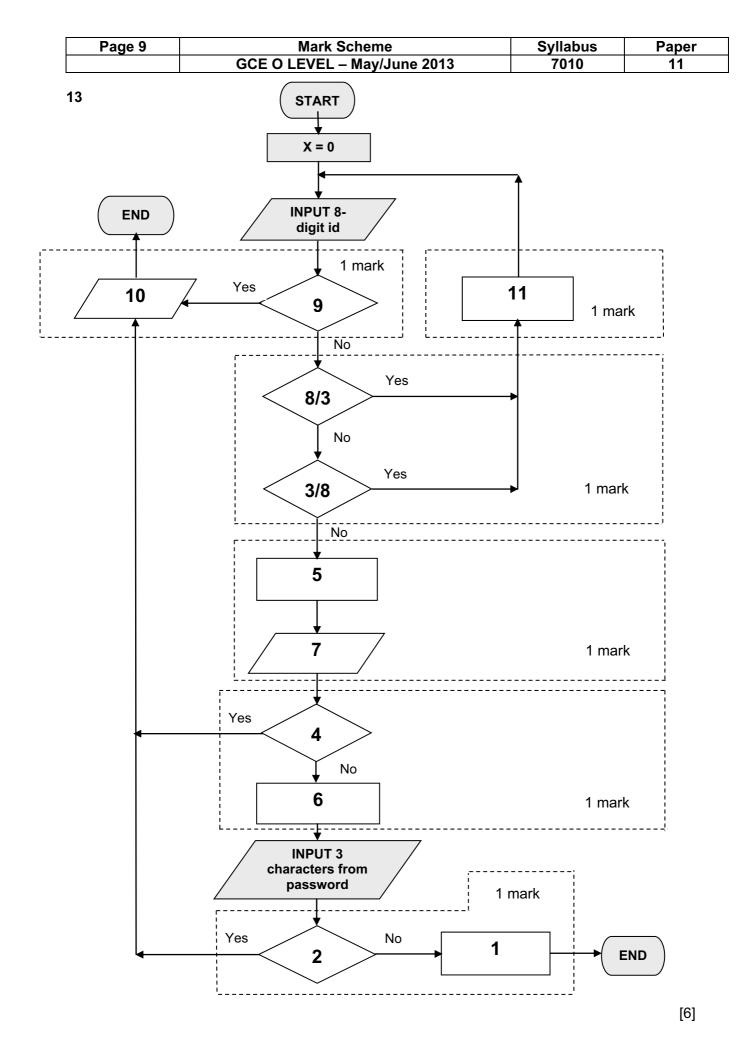

| Pa  | age 10                                                                                                    | )                                         | Mark Scheme                                                                                                    | Syllabus            | Paper           |
|-----|----------------------------------------------------------------------------------------------------|-------------------------------------------|----------------------------------------------------------------------------------------------------|---------------------|-----------------|
|     |                                                                                                    |                                           | GCE O LEVEL – May/June 2013                                                                                                    | 7010                | 11              |
| (a) | ) Any<br>–<br>–<br>–<br>–                                                                                                    | if all<br>if one<br>if one                | from:<br>computers 'agree' system works automatically<br>e computer fails, there are still 2 working<br>e computer is faulty, use "majority output" to make<br>eases passenger confidence in the system                                 | decisions           | [               |
| (b) | ) Any<br>_<br>_<br>_<br>_<br>_<br>_                                                                                                    | sens<br>these<br>data/<br>the c<br>if out | points from:<br>for readings are taken (continuously)<br>e are converted to digital (using ADC)<br>/signals sent to the computer<br>computer compares the data received with stored v<br>tside acceptable range, computer sends signals | values/computer int | terprets signal |
|     | _<br>_<br>_                                                                                                    | fuel t                                    | als converted to analogue (using DAC)<br>to engines is increased/decreased to control aerop<br>e computer gives a different signal, a warning mes                                                                                       |                     | I               |
| (c) | <ul> <li>(c) (i) Any three points from:</li> <li>satellite sends/broadcasts signals to earth</li> <li>GPS system uses satellite signals to calculate position of aeropla</li> <li>data from at least three satellites needed to calculate this position</li> <li>satellites use atomic clocks to ensure very accurate timing</li> <li>each satellite transmits data giving its position and time</li> <li>computer compares calculated position supplied by GPS system</li> <li> if aeroplane off course, then computer sends signals</li> <li> and rudder settings are changed (using motors) to control dire</li> <li>if aeroplane is on course, no action is taken</li> <li>direction checking is carried out continuously</li> </ul> |                                           |                                                                                                    |                     | flight path     |
|     | (ii)                                                                                                    | <b>1</b> ma                               | ark for benefit and <b>1</b> mark for drawback                                                                                                    |                     |                 |
|     |                                                                                                    | – loc<br>– mo                             | efit<br>timate time of arrival at destination/remaining flight<br>ation of alternative airports in case of emergency<br>ore accurate flight path maintained<br>ore efficient fuel costs since fewer course correctio                    |                     |                 |
|     |                                                                                                    |                                           | back                                                                                                    | ally "atoor around  | the problem"    |

- if weather is bad, GPS and computer won't automatically "steer around the problem"
   loss of satellite signal could lead to wrong direction/decision making [2]

|    | Page 11 |                                                                 | Mark Scheme                                                                                                    | Syllabus | Paper |
|----|---------|-----------------------------------------------------------------|----------------------------------------------------------------------------------------------------|----------|-------|
|    |         |                                                                 | GCE O LEVEL – May/June 2013                                                                                                    | 7010     | 11    |
| 15 | (a)     | B2 – B3                                                         |                                                                                                    |          | [1]   |
|    | (b)     | B5/100 c                                                        | or B5*1%                                                                                                    |          | [1]   |
|    | (c)     | C4 * C5                                                         | * B6                                                                                                    |          | [1]   |
|    | (d)     |                                                                 | 7) / (B6 * 12)<br><> < 1 mark >                                                                                                    |          | [2]   |
|    | (e)     | - check                                                         | for negative numbers<br>for numbers only (character/type check)<br>ce check<br>check                                                                                                   |          |       |
|    |         | – preser                                                        | check<br>ter/type check<br>ce check<br>on checks must be DIFFERENT for each part of que                                                                                                | estion)  | [2]   |
|    | (f)     | <ul> <li>inpu</li> <li>com</li> <li>use</li> <li>use</li> </ul> | points from:<br>t data with known results<br>pare output with known results<br>data to check if validation rules work<br>of normal and abnormal and extreme data<br>ck deposit < price |          | [2]   |

|    | Page 12                                                                                                    | Mark Scheme                                                                                                    | Syllabus         | Paper                                                                    |
|----|----------------------------------------------------------------------------------------------------|----------------------------------------------------------------------------------------------------|------------------|--------------------------------------------------------------------------|
|    |                                                                                                    | GCE O LEVEL – May/June 2013                                                                                                    | 7010             | 11                                                                       |
| 16 | <ul> <li>input 100</li> <li>input 5 d</li> <li>find total</li> <li>method f</li> <li>(e.g. sub</li> <li>finding o</li> </ul> | nts:<br>of barcodes entered correctly to zero (initialisation,<br>) numbers (correct loop structure)<br>igits of the barcode (a, b, c, d and e) INSIDE <b>a</b> loop<br>value using barcode formula given<br>for finding remainder<br>tract 10 from total (1 mark) using a loop (1 mark) ur<br>ut how many correct barcodes were input<br>utput (OUTSIDE loop – must have a loop to get ma | ntil total < 10) | low) 1 mark<br>1 mark<br>1 mark<br>1 mark<br>2 marks<br>1 mark<br>1 mark |
|    | example of suitable coding:                                                                                                  |                                                                                                    |                  |                                                                          |
|    | match = 0                                                                                                    |                                                                                                    |                  |                                                                          |
|    | 1 mark                                                                                                    |                                                                                                    |                  |                                                                          |
|    | for number =                                                                                                    | 1 <b>to</b> 100                                                                                                    |                  | 1 mark                                                                   |
|    | <b>input</b> a,                                                                                                    | b, c, d, e                                                                                                    |                  | 1 mark                                                                   |
|    | total = (a                                                                                                    | * 3) + (c * 3) + (b * 2) + (d * 2)                                                                                                    |                  | 1 mark                                                                   |
|    | repeat                                                                                                    |                                                                                                    |                  |                                                                          |
|    | total                                                                                                    | = total – 10                                                                                                    |                  | 2 marks                                                                  |
|    | until tota                                                                                                    | al < 10                                                                                                    |                  |                                                                          |
|    | if total =                                                                                                    | e <b>then</b> match = match + 1                                                                                                    |                  | 1 mark                                                                   |
|    | next number                                                                                                    |                                                                                                    |                  |                                                                          |
|    | print match                                                                                                    |                                                                                                    |                  | 1 mark                                                                   |
|    |                                                                                                    |                                                                                                    |                  | [5]                                                                      |